### <span id="page-0-0"></span>Selected Configuration Interactions  $+$  Perturbation: Theory and Parallel Implementations

Yuejia Zhang Weiguo Gao Yingzhou Li

Fudan University

Sep 1, 2023

Y. Zhang, W. Gao, Y. Li (Fudan University) [SCI+PT: Theory & Parallel Implementations](#page-30-0) Sep 1, 2023 1/31

#### Goal of the Talk

- $\bullet$  Introduction on SCI+PT methods for ground state calculations
- Discussion on SCI+PT parallel implementations
- Not included in this talk:
	- $\bullet$  SCI+PT methods for excited states
	- Comparison with other CI methods (e.g. FCIQMC)
	- Where to eat dinner tonight

- 4 重 8 - 4 重 8

э

### Outline

#### 1 [Background](#page-3-0)

- 2 [SCI+PT Methods](#page-10-0)
	- **[Selected CI: How to select?](#page-11-0)**
	- [Perturbation: How to perturb?](#page-21-0)
- 3 [Parallel Implementations](#page-22-0)
	- **[Load Balancing](#page-23-0)**
	- [Reduce MPI Communications](#page-25-0)

 $\mathcal{A} \ \equiv \ \mathcal{B} \ \ \mathcal{A} \ \equiv \ \mathcal{B}$ 

4 同 下

€⊡

∍

#### <span id="page-3-0"></span>1 [Background](#page-3-0)

#### [SCI+PT Methods](#page-10-0)

- [Selected CI: How to select?](#page-11-0)
- [Perturbation: How to perturb?](#page-21-0)

#### [Parallel Implementations](#page-22-0)

- **[Load Balancing](#page-23-0)**
- **[Reduce MPI Communications](#page-25-0)**

化重 网络重

 $\leftarrow$ 

### The Many-Body Time-Independent Schrödinger Equation

Ground-state wavefunction  $|\Phi_0\rangle$  and energy  $E_0$  of a chemical system given by

$$
\hat{H}|\Phi_0\rangle = E_0|\Phi_0\rangle,
$$

where 
$$
\hat{H} = -\frac{1}{2} \sum_{i=1}^{n_{\text{elec}}} \nabla_i^2 + V(x_1, x_2, \dots, x_{n_{\text{elec}}}).
$$

- Application: Molecular property calculations
- Computational Methods:
	- Density Functional Theory (DFT)
	- Many-Body Perturbation Theory (MBPT)
	- Coupled Cluster (CC)
	- Full Configuration Interaction (FCI): for strongly-correlated system

医毛囊 医牙骨下的

### Configuration Interaction Method

- Based on one-electron spin–orbitals  $\{\chi_{\bm p}\}_{\bm p=1}^{n_{\rm orb}}$  from Hartree–Fock procedure
- Wavefunction approximated as linear combination of anti-symmetrized tensor products (Slater determinants)

$$
|\mathbf{\Phi_0}\rangle = \sum_{i=1}^{N_{\text{FCI}}} c_i |D_i\rangle = \sum_{i=1}^{N_{\text{FCI}}} c_i |\chi_{p_i} \chi_{p_j} \cdots \chi_{p_k}\rangle
$$

- FCI variational space dimension:  $N_{\text{FCI}} = \binom{n_{\text{orb}}}{n_{\text{other}}}$  $\frac{n_{\text{orb}}}{n_{\text{elec}}}\right)$
- Schrödinger equation transformed to eigenvalue problem

$$
H\mathbf{c} = E_0\mathbf{c}, \quad H \in \mathbb{R}^{N_{\text{FCI}} \times N_{\text{FCI}}}, \quad \mathbf{c} \in \mathbb{R}^{N_{\text{FCI}}}
$$

 $298$ 

#### FCI Matrix Properties

Entry:  $H_{ij} = \langle D_i | \hat{H} | D_j \rangle$ , not guaranteed to be non-negative.

- Symmetric:  $H_{ii} = H_{ii}$ .
- Sparse:  $H_{ij}=0$  if  $\ket{D_i}$  and  $\ket{D_j}$  differ by more than two orbitals.  $H$  has  $O(n_{\rm elec}^2n_{\rm orb}^2)$ entries per row.
- Ground-state eigenvalue  $E_0 < 0$ , ground-state eigenvector  $v_0$  sparse in the sense of truncation.

 $\mathcal{A} \oplus \mathcal{B} \rightarrow \mathcal{A} \oplus \mathcal{B} \rightarrow \mathcal{B}$ 

#### Memory usage

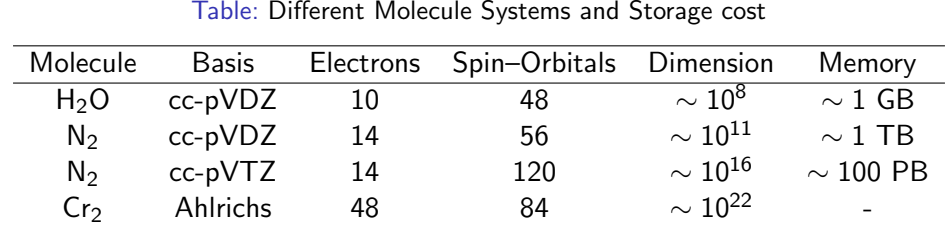

Solution: Select a part of configurations (on-the-fly)!

 $\mathbb{R}^n \times \mathbb{R}^n \to \mathbb{R}^n$ 

4 同 下

4 0 8

э

### Basic Algorithmic Steps of Selected CI Program

- **1** Determine an initial variational space.
- <sup>2</sup> Find the ground state of the Hamiltonian in the current variational space.
- <sup>3</sup> Which determinants outside the space are most important? Perform some search algorithm based on perturbative or energy minimization estimates.
- **4** Construct a new variational space based on the search results.
- <sup>5</sup> Go to step 3, continue until the space stop changing.

#### **Notations**

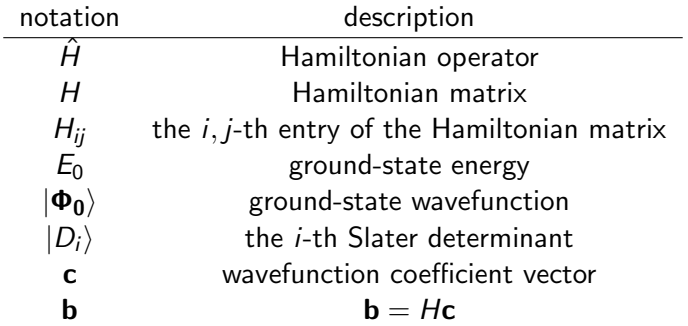

メロトメ 御 トメ 君 トメ 君 ト

■

<span id="page-10-0"></span>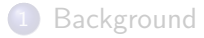

#### 2 [SCI+PT Methods](#page-10-0)

- **O** [Selected CI: How to select?](#page-11-0)
- [Perturbation: How to perturb?](#page-21-0)

#### [Parallel Implementations](#page-22-0)

- **[Load Balancing](#page-23-0)**
- [Reduce MPI Communications](#page-25-0)

←□

する  $\mathbf{A} \times \mathbf{A}$  ∍

#### <span id="page-11-0"></span>Perturbation Theory

If we have ground-state wavefunction  $|\mathbf{\Phi_0}\rangle=\sum_{i=1}c_i|D_i\rangle$ , then

$$
c_i = \frac{\sum_{j \neq i} H_{ij} c_j}{H_{ii} - E_0}.
$$

G.

### Selecting Important Determinants

Different methods define different importance measure  $f(D_k)$ .

Configuration Interaction by Perturbatively Selecting Iteration (CIPSI) or Adaptive Sampling Configuration Interaction (ASCI):

$$
f_{CIPSI}(D_k) = \left| \frac{\sum_i H_{ki} c_i}{H_{kk} - E_0} \right|.
$$

• Heat-Bath Configuration Interaction (HCI):

$$
f_{\text{HCI}}(D_k) = \max_i(|H_{ki}c_i|),
$$

where  $D_i$  in selected space.

 $\Omega$ 

## Coordinate Descent FCI (CDFCI)

FCI eigenvalue problem to unconstrained minimization problem

$$
\min_{\mathbf{c}\in\mathbb{R}^{N_{\sf{FCI}}} } f(\mathbf{c}) = \min_{\mathbf{c}} \|H + \mathbf{c}\mathbf{c}^{\sf T}\|_F^2
$$

- The only two local minimizers are  $\pm$ √  $E_0$ **v**<sub>0</sub>.
- Ensures convergence to the ground state wavefunction, given a good starting point (Hartree–Fock ground state).

#### Coordinate gradient descent method

- Minimizes computational costs by avoiding operations with the entire Hamiltonian matrix.
- In each iteration, only one coordinate of the optimizing vector is updated.
- Computation for updating involves only one column of the Hamiltonian matrix.

#### CDFCI Framework

Store  ${\bf c}$  and  ${\bf b}=H{\bf c}$  in memory. Initialize  ${\bf c}^{(0)},$  ${\bf b}^{(0)} = H{\bf c}^{(0)}.$ 

For iteration  $\ell = 1, 2, \ldots$ 

- **4** Select coordinate  $j^{(\ell)} = \argmax_i |\nabla_i f(\mathbf{c}^{(\ell-1)})|.$
- **2** Find stepsize by exact line search  $\alpha^{(\ell)} = \mathsf{arg\,min}_\alpha\, f(\mathbf{c}^{(\ell-1)} + \alpha \mathbf{e}_{j^{(\ell)}}).$
- **3** Update  $\mathbf{c}^{(\ell)} = \mathbf{c}^{(\ell-1)} + \alpha^{(\ell)} \mathbf{e}_{i^{(\ell)}}$  $\mathbf{b}^{(\ell)} = \mathbf{b}^{(\ell-1)} + \alpha^{(\ell)} H_{:,i^{(\ell)}}.$

Remark: Gradient  $\nabla f(\mathbf{c}) = 4H\mathbf{c} + 4\mathbf{c}^{\mathsf{T}}\mathbf{c}\mathbf{c} = 4\mathbf{b} + 4\mathbf{c}^{\mathsf{T}}\mathbf{c}\mathbf{c}.$ 

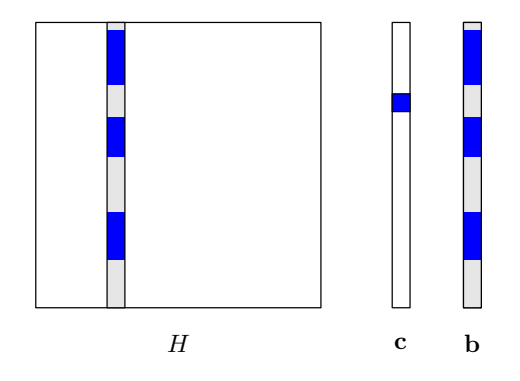

Figure: Update for one coordinate.

G.

 $\Omega$ 

 $\left\{ \left. \left( \left. \left| \Phi \right| \right. \right) \left. \left. \left( \left. \left| \Phi \right| \right. \right) \right| \right. \left. \left. \left( \left. \left| \Phi \right| \right) \right| \right. \right. \left. \left( \left. \left| \Phi \right| \right) \right| \right. \right. \left. \left( \left. \left| \Phi \right| \right) \right| \right. \right. \left. \left( \left. \left| \Phi \right| \right) \right| \right. \left. \left( \left. \left| \Phi \right| \right) \right| \right)$ 

### CDFCI Framework - for Two Coordinates?

Initialize  $c^{(0)}$ ,  $b^{(0)} = Hc^{(0)}$ . For iteration  $\ell = 1, 2, \ldots$ 

- **4** Select coordinate  $i^{(\ell)} = \argmax_i |\nabla_i f(\mathbf{c}^{(\ell-1)})|,$  $j^{(\ell)} = \mathsf{arg\,max}_{j\neq i^{(\ell)}} |\nabla_j f(\mathbf{c}^{(\ell-1)})|.$
- **2** Find stepsize  $\alpha^{(\ell)}_{\ell} = \arg\min_{\alpha} f(\mathbf{c}^{(\ell-1)}_{\ell} + \alpha \mathbf{e}_{j^{(\ell)}}),$  $\beta^{(\ell)} = \mathsf{arg\,min}_{\beta} \, f(\mathbf{c}^{(\ell-1)} + \beta \mathbf{e}_{j^{(\ell)}}).$ 3 Update  $\mathbf{c}^{(\ell)} = \mathbf{c}^{(\ell-1)} + \alpha^{(\ell)} \mathbf{e}_{i^{(\ell)}} + \beta^{(\ell)} \mathbf{e}_{j^{(\ell)}}$ ,  $\mathbf{b}^{(\ell)} = \mathbf{b}^{(\ell-1)} + \alpha^{(\ell)} H_{:,i^{(\ell)}} + \beta^{(\ell)} H_{:,j^{(\ell)}}.$

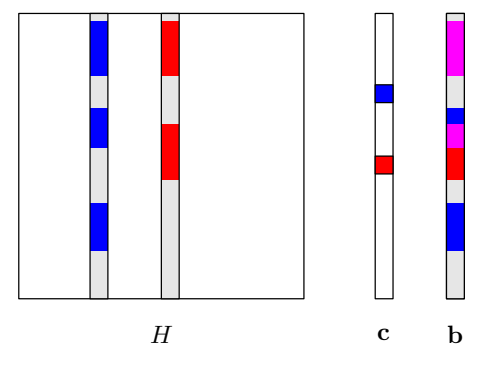

Figure: Update for two coordinates.

G.

 $\Omega$ 

 $\left\{ \left. \left( \left. \left| \Phi \right| \right. \right) \left. \left. \left( \left. \left| \Phi \right| \right. \right) \right| \right. \left. \left. \left( \left. \left| \Phi \right| \right) \right| \right. \right. \left. \left( \left. \left| \Phi \right| \right) \right| \right. \right. \left. \left( \left. \left| \Phi \right| \right) \right| \right. \right. \left. \left( \left. \left| \Phi \right| \right) \right| \right. \left. \left( \left. \left| \Phi \right| \right) \right| \right)$ 

#### CDFCI Framework - Exact Line Search?

Initialize  $c^{(0)}$ ,  $b^{(0)} = Hc^{(0)}$ . For iteration  $\ell = 1, 2, \ldots$ 

- **1** Select coordinate  $i^{(\ell)} = \arg \max_i |\nabla_i f(\mathbf{c}^{(\ell-1)})|,$  $j^{(\ell)} = \mathsf{arg\,max}_{j\neq i^{(\ell)}} |\nabla_j f(\mathbf{c}^{(\ell-1)})|.$
- $\mathbf P$  Find stepsize  $\alpha^{(\ell)}, \beta^{(\ell)} =$ arg min $_{\alpha,\beta} f(\mathbf{c}^{(\ell-1)} + \alpha \mathbf{e}_{i^{(\ell)}} + \beta \mathbf{e}_{j^{(\ell)}}).$
- 3 Update  $\mathbf{c}^{(\ell)} = \mathbf{c}^{(\ell-1)} + \alpha^{(\ell)} \mathbf{e}_{i^{(\ell)}} + \beta^{(\ell)} \mathbf{e}_{j^{(\ell)}}$  ,  $\mathbf{b}^{(\ell)} = \mathbf{b}^{(\ell-1)} + \alpha^{(\ell)} H_{:,i^{(\ell)}} + \beta^{(\ell)} H_{:,j^{(\ell)}}.$

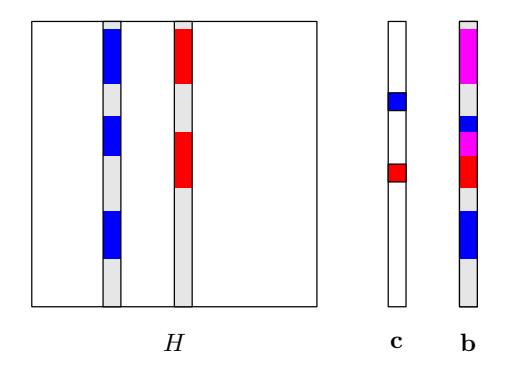

Figure: Update for two coordinates.

医毛囊 医牙骨下的

 $\Omega$ 

G.

#### Add a Scalar  $\gamma$  for Exact Line Search

Modify the minimization problem from  $\min_{\alpha,\beta} f(c + \alpha \mathbf{e}_i + \beta \mathbf{e}_i)$  to

$$
\min_{\gamma, \alpha, \beta} f(\gamma \mathbf{c} + \alpha \mathbf{e}_i + \beta \mathbf{e}_j) = f([\mathbf{c} \quad \mathbf{e}_i \quad \mathbf{e}_j] \begin{bmatrix} \gamma \\ \alpha \\ \beta \end{bmatrix})
$$
\n
$$
= \left\| H + [\mathbf{c} \quad \mathbf{e}_i \quad \mathbf{e}_j] \begin{bmatrix} \gamma \\ \alpha \\ \beta \end{bmatrix} [\gamma \quad \alpha \quad \beta] \begin{bmatrix} \mathbf{c}^{\mathsf{T}} \\ \mathbf{e}_i^{\mathsf{T}} \\ \mathbf{e}_j^{\mathsf{T}} \end{bmatrix} \right\|_F^2.
$$

Y. Zhang, W. Gao, Y. Li (Fudan University) [SCI+PT: Theory & Parallel Implementations](#page-0-0) Sep 1, 2023 18/31

イロト イ部 トイミト イヨト

 $298$ 

G.

#### Matrix Orthogonalization

Construct  $\begin{bmatrix} \mathbf{\tilde{c}} & \mathbf{e}_i & \mathbf{e}_j \end{bmatrix}$ , where  $\|\mathbf{\tilde{c}}\|_2 = 1$ ,  $(\mathbf{\tilde{c}}, \mathbf{e}_i) = 0$ ,  $(\mathbf{\tilde{c}}, \mathbf{e}_j) = 0$ .

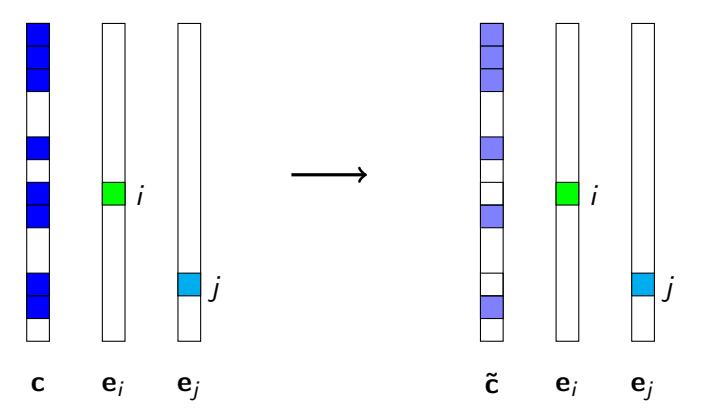

 $\rightarrow$   $\equiv$ 

€⊡

∍

#### Add  $\gamma$  and  $\tilde{c}$  for Exact Line Search

Modify the minimization problem from  $\min_{\alpha,\beta} f(c + \alpha \mathbf{e}_i + \beta \mathbf{e}_i)$  to

$$
\min_{\gamma,\alpha,\beta} f(\gamma \tilde{\mathbf{c}} + \alpha \mathbf{e}_i + \beta \mathbf{e}_j) = f([\tilde{\mathbf{c}} \quad \mathbf{e}_i \quad \mathbf{e}_j] \begin{bmatrix} \gamma \\ \alpha \\ \beta \end{bmatrix})
$$
\n
$$
= \left\| H + [\tilde{\mathbf{c}} \quad \mathbf{e}_i \quad \mathbf{e}_j] \begin{bmatrix} \gamma \\ \alpha \\ \beta \end{bmatrix} [\gamma \quad \alpha \quad \beta] \begin{bmatrix} \tilde{\mathbf{c}}^{\mathsf{T}} \\ \mathbf{e}_j^{\mathsf{T}} \\ \mathbf{e}_j^{\mathsf{T}} \end{bmatrix} \right\|_F^2
$$
\n
$$
= \left\| \begin{bmatrix} \tilde{\mathbf{c}}^{\mathsf{T}} \\ \mathbf{e}_j^{\mathsf{T}} \\ \mathbf{e}_j^{\mathsf{T}} \end{bmatrix} H [\tilde{\mathbf{c}} \quad \mathbf{e}_i \quad \mathbf{e}_j] + \begin{bmatrix} \gamma \\ \alpha \\ \beta \end{bmatrix} [\gamma \quad \alpha \quad \beta] \right\|_F^2
$$
\n
$$
\in \mathbb{R}^{3 \times 3}
$$

Y. Zhang, W. Gao, Y. Li (Fudan University) [SCI+PT: Theory & Parallel Implementations](#page-0-0) Sep 1, 2023 20/31

イロメ イ部メ イヨメ イヨメー

 $299$ 

G.

#### Extension to Multi Coordinate Descent FCI

- Select a set of coordinates  $I = \{i_1, \ldots, i_k\}, 1 \le i_j \le N_{FCI}$  based on gradient  $\nabla f(\mathbf{c}) = 4H\mathbf{c} + 4\mathbf{c}^{\mathsf{T}}\mathbf{c}\mathbf{c}.$
- Denote  $\mathcal{E}_I=[e_{i_1},\ldots,e_{i_k}]\in\mathbb{R}^{N_{\text{FCI}}\times k}$ .
- The update is given by

$$
\mathbf{c} \leftarrow \gamma \mathbf{c} + \mathcal{E}_I \mathbf{a}.
$$

• The values of  $\gamma$  and a are given by the eigenvector of

$$
\begin{bmatrix} \tilde{\mathbf{c}}^{\mathsf{T}} \\ \mathcal{E}_I^{\mathsf{T}} \end{bmatrix} H \begin{bmatrix} \tilde{\mathbf{c}} & \mathcal{E}_I \end{bmatrix} \in \mathbb{R}^{(k+1) \times (k+1)}
$$

corresponding to the minimal eigenvalue  $\lambda_{\min}$ , which is the current energy estimate.

**A EXA EXA EXAGO** 

### <span id="page-21-0"></span>Epstein–Nesbet(EN) Energy

Adding  $E_{EN}$  to  $E_{var}$  to recover the energy outside variational space.

$$
E_{EN} = \sum_{k} \frac{(\sum_{i} H_{ki} c_i)^2}{E_{var} - H_{kk}},
$$

where *k* iterates over determinants excluded.

To accelerate,

$$
E_{EN} \approx \sum_{k} \frac{(\sum_{i}^{|H_{ki}c_i|>\epsilon} H_{ki}c_i)^2}{E_{var} - H_{kk}}.
$$

Y. Zhang, W. Gao, Y. Li (Fudan University) [SCI+PT: Theory & Parallel Implementations](#page-0-0) Sep 1, 2023 22 / 31

化重新润滑脂

 $298$ 

4 0 8

#### <span id="page-22-0"></span>**[Background](#page-3-0)**

- [SCI+PT Methods](#page-10-0)
	- [Selected CI: How to select?](#page-11-0)
	- [Perturbation: How to perturb?](#page-21-0)

#### 3 [Parallel Implementations](#page-22-0)

- **[Load Balancing](#page-23-0)**
- **[Reduce MPI Communications](#page-25-0)**

←□

 $\sim$ 一 4 (国) ∍

#### <span id="page-23-0"></span>Parallel ASCI

- Classify determinants by their three highest-occupied orbitals
- Pre-compute the amount of work for each set
- Assign work to individual processing units

$$
D_j \in |\Phi_0\rangle: D_j \to \tilde{D}_i \in \{D_j^{\text{sd}}\}
$$
  
Compute  $S_i^{(j)} = \frac{H_{ij}c_j}{H_{ii} - E_{var}}$   
 $(\tilde{D}_i, S_i^{(j)})$   
Aggregate on  $\tilde{D}_i$   
 $(\tilde{D}_i, S_i = \sum_j S_i^{(j)})$   
So  
So  
for on  $S_i$ 

€⊡

 $\sim$ 一 4 (国)

∢母

∍

#### Parallel HCI

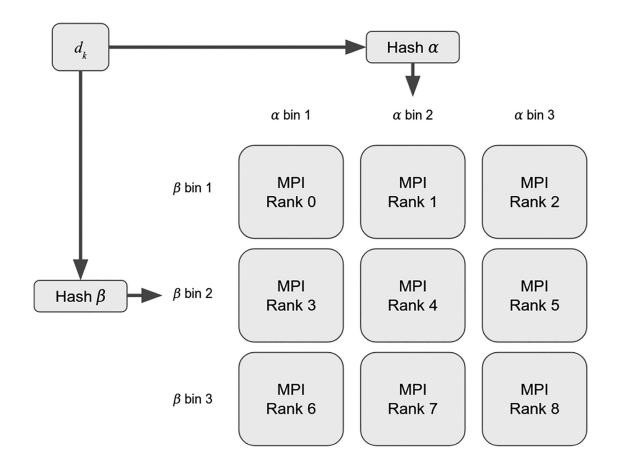

Figure: 2D hash over  $\alpha$  and  $\beta$  strings to assign MPI Ranks

Y. Zhang, W. Gao, Y. Li (Fudan University) [SCI+PT: Theory & Parallel Implementations](#page-0-0) Sep 1, 2023 25 / 31

イロト イ部 トイヨ トイヨト

重

#### <span id="page-25-0"></span>QuickSelect instead of QuickSort

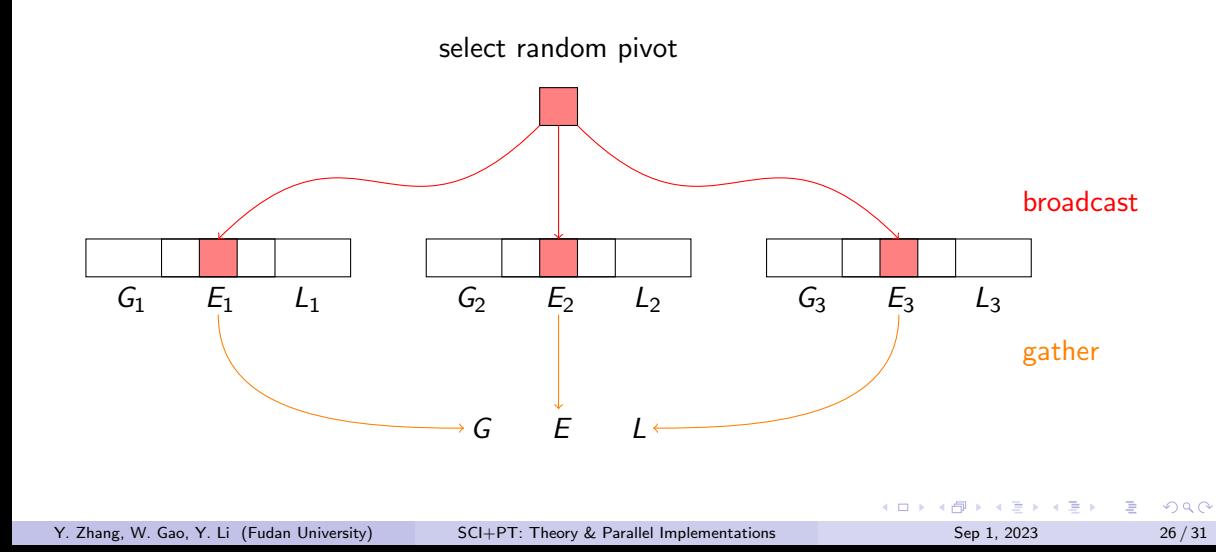

### Summary

- Configuration Interaction Method transforms the many-body time-independent Schrödinger equation to FCI eigenvalue problem under a basis consisting of Slater determinants of configuration combinations.
- $\bullet$  Full CI is exact (under predefined one-electron basis) but too expensive; selected CI + perturbation provides approximations.
- Coordinate Descent FCI can be categorized as one of the SCI+PT methods.
- It can be extended to a multi-coordinate version with higher scalability.

#### References I

F Duy-Khoi Dang, Joshua A. Kammeraad, and Paul M. Zimmerman.

Advances in parallel heat bath configuration interaction.

The Journal of Physical Chemistry A, 127(1):400–411, 2023. doi: 10.1021/acs.jpca.2c07949.

#### F Adam A Holmes, Norm M Tubman, and CJ Umrigar.

Heat-bath configuration interaction: An efficient selected configuration interaction algorithm inspired by heat-bath sampling.

Journal of chemical theory and computation, 12(8):3674–3680, 2016.

#### Bernard Huron, JP Malrieu, and P Rancurel.

Iterative perturbation calculations of ground and excited state energies from multiconfigurational zeroth-order wavefunctions.

イロト イ押 トイヨ トイヨト

GB.  $\Omega$ 

The Journal of Chemical Physics, 58(12):5745–5759, 1973.

Y. Zhang, W. Gao, Y. Li (Fudan University) [SCI+PT: Theory & Parallel Implementations](#page-0-0) Sep 1, 2023 28 / 31

#### References II

F Junhao Li, Matthew Otten, Adam A. Holmes, Sandeep Sharma, and C. J. Umrigar. Fast semistochastic heat-bath configuration interaction. The Journal of Chemical Physics, 149(21):214110, 2018.

F Jeffrey B Schriber and Francesco A Evangelista.

Adaptive configuration interaction for computing challenging electronic excited states with tunable accuracy.

Journal of chemical theory and computation, 13(11):5354–5366, 2017.

F Sandeep Sharma, Adam A Holmes, Guillaume Jeanmairet, Ali Alavi, and Cyrus J Umrigar. Semistochastic heat-bath configuration interaction method: Selected configuration interaction with semistochastic perturbation theory.

Journal of chemical theory and computation, 13(4):1595–1604, 2017.

Y. Zhang, W. Gao, Y. Li (Fudan University) [SCI+PT: Theory & Parallel Implementations](#page-0-0) Sep 1, 2023 29/31

 $A \equiv \mathbf{1} \times \mathbf{1} \times \mathbf{1} \times \mathbf{1}$ 

 $\Omega$ 

#### References III

- F Norm M Tubman, Joonho Lee, Tyler Y Takeshita, Martin Head-Gordon, and K Birgitta Whaley. A deterministic alternative to the full configuration interaction quantum monte carlo method. The Journal of chemical physics, 145(4), 2016.
- F Zhe Wang, Yingzhou Li, and Jianfeng Lu. Coordinate descent full configuration interaction. Journal of Chemical Theory and Computation, 15(6):3558–3569, 2019.
- David B. Williams-Young, Norm M. Tubman, Carlos Mejuto-Zaera, and Wibe A. De Jong. 譶 A parallel, distributed memory implementation of the adaptive sampling configuration interaction method.

The Journal of Chemical Physics, 158(21), 2023.

Y. Zhang, W. Gao, Y. Li (Fudan University) [SCI+PT: Theory & Parallel Implementations](#page-0-0) Sep 1, 2023 30 / 31

E.

# <span id="page-30-0"></span>Thanks for Your Attention!

 $\mathcal{A} \ \equiv \ \mathcal{B} \ \ \mathcal{A} \ \equiv \ \mathcal{B}$ 

4 同 下

4 0 8

∍